# **O USO DAS GEOTECNOLOGIAS NA COMPREENSÃO DO BIOMA CAATINGA**

#### Kátia Alves Arraes<sup>1</sup>, Miguel Zanic Cuellar<sup>2</sup>, Aline Berto Faustino<sup>3</sup>, Gabriela de Oliveira e Pereira<sup>4</sup>

Ciências da Computação, Analista em Geoprocessamento, CRN/INPE, Natal-RN, katiaarraes@crn.inpe.br Engenheiro Eletrônico, Coordenador do Grupo de Geoprocessamento, CRN/INPE, Natal-RN, miguel@crn.inpe.br Geógrafa, Bolsista do Grupo de Geoprocessamento, CRN/INPE, Natal-RN, aline.berto@crn.inpe.br Bióloga, Bolsista do Grupo de Geoprocessamento, CRN/INPE, Natal-RN, Gabriela.oliveira@crn.inpe.br

**RESUMO:** O objetivo deste artigo consiste em apresentar a metodologia utilizada na compreensão do bioma Caatinga, através de estudo realizado para a sua caracterização, a partir da definição de classes temáticas, na identificação de amostras consideradas como Caatinga preservada, e das que não se inserem no contexto como Caatinga preservada, devido às ações antrópicas no processo de uso e ocupação do solo. Mediante o processo de degradação desse bioma, o trabalho presente retrata as etapas envolvidas nesta análise, a partir de imagens LANDSAT 8, englobando o conjunto de geotecnologias ligadas à geoinformação, quanto à coleta, tratamento e análise desses dados espaciais, resultando no mapeamento do uso e ocupação do solo, de modo a prover maior conhecimento da área de estudo, e informações inerentes aos possíveis impactos no bioma Caatinga como alerta precoce de seca e desertificação.

**PALAVRAS-CHAVE:** geoinformação, dados espaciais, classificação, mapeamento.

# **1. INTRODUÇÃO**

 $\overline{a}$ 

Atualmente, as geotecnologias atuam como ferramentas de grande importância para se chegar a melhores análises e obtenção de resultados em diferentes dimensões, sejam elas, diretamente relacionadas às questões ambientais, sociais, econômicas, ou todas reunidas em situações geográficas mais complexas.

Considera-se que a cartografia, através de seus produtos, é uma das ferramentas utilizadas pela engenharia e outras ciências para desenvolver e empregar conhecimento. E ainda, especificamente, o nosso trabalho considera que os mapas são essenciais para um melhor conhecimento dos biomas, além de compor uma base de dados a ser repassada como conhecimento principalmente em relação ao meio ambiente.

O trabalho presente consiste em apresentar a realidade do bioma Caatinga. Único bioma<sup>1</sup> exclusivamente brasileiro, que ocupa originalmente 11% do Brasil (Bucher 1982). A Caatinga detém a maior biodiversidade entre as regiões semiáridas do planeta e se encontra seriamente ameaçada. Através da metodologia utilizada no estudo do bioma Caatinga, a partir de imagens de satélite e uso de geotecnologias obteve-se

<sup>1</sup> **Bioma** - Conjunto de tipos de vegetação que abrange grandes áreas contínuas, em escala regional, com flora e fauna similares, definida pelas condições físicas predominantes nas regiões. Esses aspectos climáticos, geográficos e litológicos (das rochas), por exemplo, fazem com que um bioma seja dotado de uma diversidade biológica singular, própria.

uma aproximação quase que real da área estudada, o que nos possibilita fazer um levantamento com margem de erro muito pequena do espaço observado.

A união entre o conhecimento tecnológico-espacial, o estímulo ao estudo cartográfico através do conhecimento gráfico do lugar com diversas informações e visão da transformação da paisagem no bioma Caatinga, evidenciando a sua degradação, e a junção entre a informação do meio ambiente e suas características geomorfológicas podem ser esclarecedores para alguns dos principais problemas da atualidade: preservar o meio ambiente, oferecer vida longa à Caatinga e estimular o desenvolvimento sustentável do Semiárido.

### **2. METODOLOGIA DE TRABALHO**

### 2.1 Área de Estudo

Nossa área de estudo é o bioma Caatinga do Semiárido brasileiro conforme Figura 1, que compreende os Estados do Ceará, Rio Grande do Norte, Paraíba, Pernambuco, Piauí, Alagoas, Sergipe, Bahia e Minas Gerais.

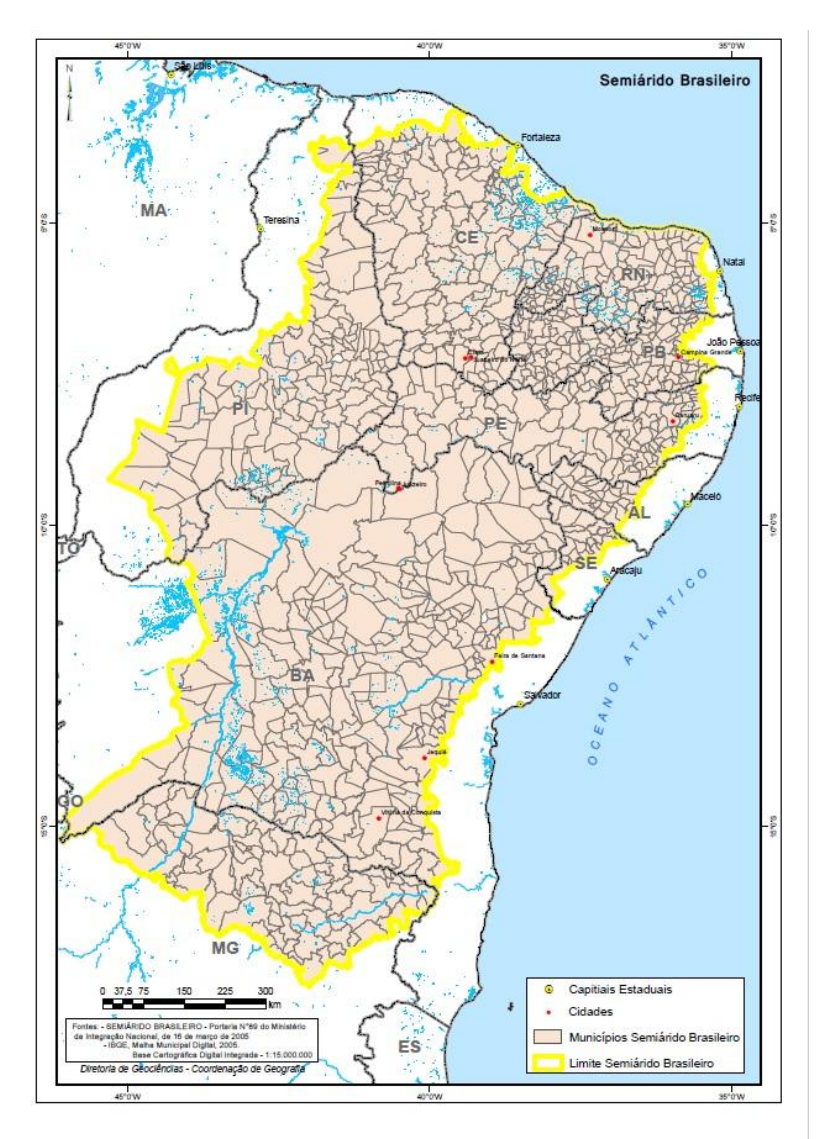

Figura 1 – Mapa do Semiárido Brasileiro. Fonte: Instituto Brasileiro de Geografia e Estatística - IBGE.

# 2.2 Material

As imagens utilizadas para execução deste trabalho foram as do satélite LANDSAT-8, do sensor *Operational Land Imager* (OLI), onde as imagens selecionadas correspondem aos municípios contidos na região do Semiárido brasileiro, com menor cobertura de nuvens, apresentando resolução espacial de 30 metros multiespectral e, resolução radiométrica de 16 bits (65536 níveis de cinza) (IRONS et al., 2012). Utilizou-se o sistema de informação geográfica SPRING, versão 5.3 para Windows (CÂMARA et al., 1996).

# 2.3 Processamento Digital de Imagens

A utilização das imagens obtidas por meio do Sensoriamento Remoto é feita através da técnica do Processamento Digital de Imagens (PDI), este por sua vez, tem a finalidade de facilitar a análise e interpretação das imagens para um melhor entendimento do usuário. (CRÓSTA et al.,1992) define o PDI como a análise e manipulação de imagens por computador, cuja finalidade é identificar e extrair informações da imagem, transformando-a de tal modo que a informação seja mais facilmente discernível por um analista humano.

### 2.3.1 Conversão Radiométrica (*Rescale*)

Processo computacional que consiste na execução de transformação do intervalo de dados (*range*) de 16 bits, formato original das imagens LANDSAT 8, para 8 bits. Tal processo fez-se necessário para reduzir o tamanho do arquivo da imagem de satélite, uma vez que, quanto maior for o número de bits, maior será o espaço necessário para armazenar dados. Posteriormente realizamos a leitura das imagens no *software* SPRING, sem perda de informações.

# 2.3.2 Segmentação

Processo computacional que consiste em dividir uma imagem em regiões uniformes, formadas por conjunto de *pixel* espectralmente semelhantes e contíguos em X e Y do plano cartesiano, correspondentes às áreas de interesse.

A técnica de segmentação utilizada em nosso trabalho foi baseada no crescimento de regiões, que utiliza medidas estatísticas de similaridade e agregação para realizar o agrupamento de dados.

Testes mostraram que os valores de similaridade e área aplicados em nosso trabalho que melhor subdividiram a imagem, evitando posteriormente erros de omissão na classificação, foram: similaridade igual a 10, que é o limiar sob o qual duas regiões são consideradas similares e agrupadas, e área mínima igual a 15 a ser considerada como uma região, definida em número de *pixel*.

# 2.4 Classificação

Processo computacional de extração de informações em imagens para reconhecer padrões e objetos homogêneos, onde cada *pixel* é associado a uma classe temática predefinida, transformando o número de níveis de cinza de cada banda espectral da imagem em um pequeno número de classes temáticas em uma única imagem.

Em nossa metodologia utilizamos a classificação supervisionada, que requer algum conhecimento prévio sobre a região da imagem, permitindo ao analista/intérprete definir áreas amostrais das classes.

O classificador utilizado foi o Bhattacharya, cuja medida da distância mede a separabilidade estatística entre um par de classes espectrais, ou seja, calcula a distância média entre as distribuições de probabilidades de classes espectrais.

O limiar de aceitação foi de 99,9% que possibilita durante a fase de classificação englobar e associar o maior número possível de classes aos polígonos da imagem. Quanto menor esse limiar, mais polígonos deixarão de ser associados às classes temáticas.

### 2.4.1 Bandas Utilizadas

Em nosso trabalho utilizamos a banda 4 – vermelho, é a banda de absorção de clorofila da vegetação verde sadia. Útil para discriminação da vegetação. A banda 5 – infravermelho próximo (*Near Infrared* - NIR) sensível à quantidade de biomassa da vegetação, sendo útil para identificação de culturas e para realçar contrastes entre solo/ cultura e terra/água. E a banda 6 – infravermelho de ondas curtas (*Shortwave Infrared* - SWIR), importante para nossa metodologia, visto que, possui relação com o nível de água na estrutura celular das folhas, tendo sido relevante na identificação e distinção de vegetações com estresse hídrico (GAO et. Al., 1996).

### 2.4.2 Treinamento

O reconhecimento da assinatura espectral das classes é realizado através da aquisição de amostras, relacionadas a cada classe temática com o auxílio da ferramenta *Google Earth*. No treinamento supervisionado a escolha das amostras que representam cada classe é realizada pelo intérprete, levando em consideração a homogeneidade da área/polígono amostrada, procurando-se incluir toda a variabilidade dos níveis de cinza.

#### 2.4.3 Caracterização das Classes Temáticas

Em nossa metodologia estabelecemos as seguintes classes temáticas: Caatinga Preservada (vegetação densa correspondente à vegetação arbórea arbustiva fechada com uso agropecuário muito baixo), representada pela cor verde escuro; Caatinga Degradada (vegetação semidensa, predominância de vegetação arbórea arbustiva aberta com uso agropecuário baixo a médio), representada pela cor oliva; Lavoura (áreas de atividades comerciais agrícolas e uso agropecuário alto), representada pela cor lima; Solo Exposto (áreas de vegetação rala e arbustiva aberta em processo de regeneração + solo exposto, onde predominam as atividades com uso agropecuário alto e mineração), representada pela cor cáqui; e Corpos D'água (áreas ocupadas com as águas superficiais dos reservatórios), representada pela cor azul escuro e Urbano (malha urbana), representada pela cor vermelha. Conforme exemplificado na Figura 2.

Anais do Simpósio Regional de Geoprocessamento e Sensoriamento Remoto - GEONORDESTE 2017 Salvador/BA - Brasil, 03-06 Outubro 2017

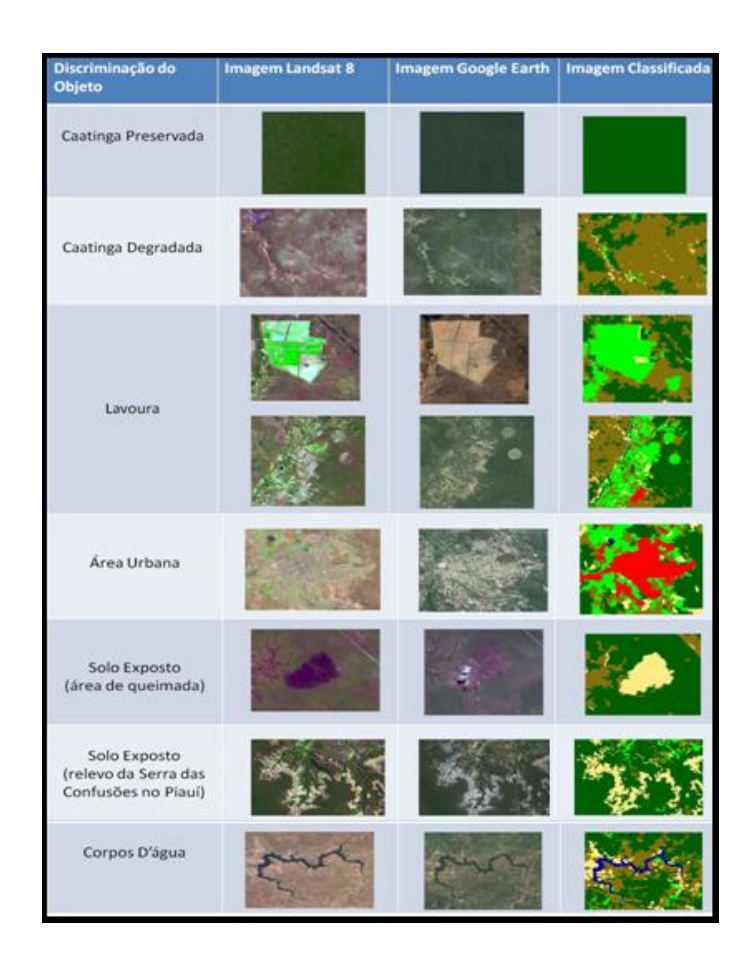

Figura 2 – Chaves de Identificação.

# **3. RESULTADOS E DISCUSSÃO**

Os resultados obtidos com nossa metodologia de classificação tem um índice de acerto de até 95% visto que a classificação supervisionada possibilita o ajuste dos erros de omissão. A classificação de nossas imagens foi realizada com o auxilio da ferramenta *Google Earth*, a partir das coordenadas da imagem, o que possibilita validarmos ou não à classe temática em análise. Havendo algum engano no resultado da classificação, as mudanças entre as classes envolvidas são realizadas pelo intérprete na edição matricial. Isso nos dá uma confiabilidade maior no resultado final.

Um dos principais parâmetros que verificamos para realizarmos uma boa classificação minimizando o trabalho na fase da edição matricial é que durante a fase de treinamento, a aquisição de amostras de cada classe temática seja efetuada ao longo de toda imagem. Isto significa dizer que, a aquisição deve englobar e representar todos os quadrantes da imagem (canto superior esquerdo, canto superior direito e canto inferior direito e canto inferior esquerdo), bem como os diversos tipos de padrões (conjunto de *pixel*) para cada classe amostrada.

Porém o limiar de diferenciação das classes temáticas é tênue e subjetivo. A princípio, essa distinção entre as classes temáticas se deu entre Caatinga preservada e o que não era preservada. Por isso o conhecimento prévio da área analisada e a utilização da ferramenta *Google Earth* foram fundamentais para validar as aquisições das amostras.

Todavia, a parte não preservada foi subdividida em áreas que sofreram alguma intervenção antrópica, sendo caracterizada como Degradada; áreas de cultivo que possuem alguma atividade econômica, como por exemplo, plantações e agropecuária foram classificadas como Lavoura; áreas desnudas como sendo de Solo Exposto e áreas inundadas como sendo Corpos D'água e os centros urbanos foram classificados na categoria Urbano.

Um dos desafios encontrados para o mapeamento do uso e ocupação do solo foi diferenciar as áreas de solo exposto das áreas de lavoura, visto que esses temas podem apresentar um comportamento espectral próximo, com respostas semelhantes na composição colorida, quando a passagem do satélite ocorrer em um período em que o solo descoberto possivelmente por estar em uso agrícola, sendo preparado para o plantio ou senão o solo pode estar "descansando" para um próximo plantio. Este aspecto faz com que o algoritmo de classificação reconheça como pertencentes à mesma classe. Por isso a experiência do intérprete durante a aquisição das amostras no treinamento e na edição é de extrema importância para o processo final da imagem. O resultado dos mapas pode ser conferido nas Figuras 3, 4 e 5.

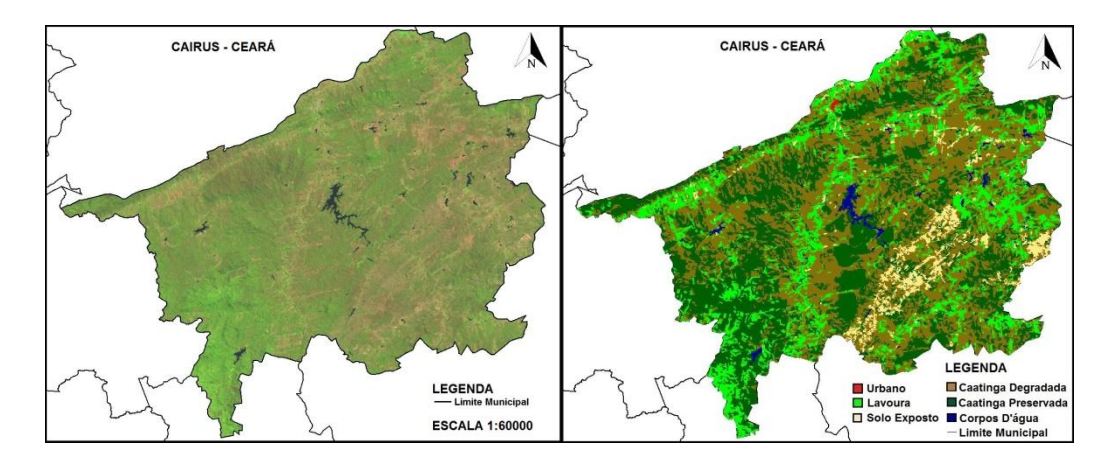

Figura 3 – Imagem da órbita 217 e ponto 65 do satélite Landsat-8 na data de 01 de julho de 2013. Recorte do município de Cairus no Estado do Ceará e sua respectiva classificação.

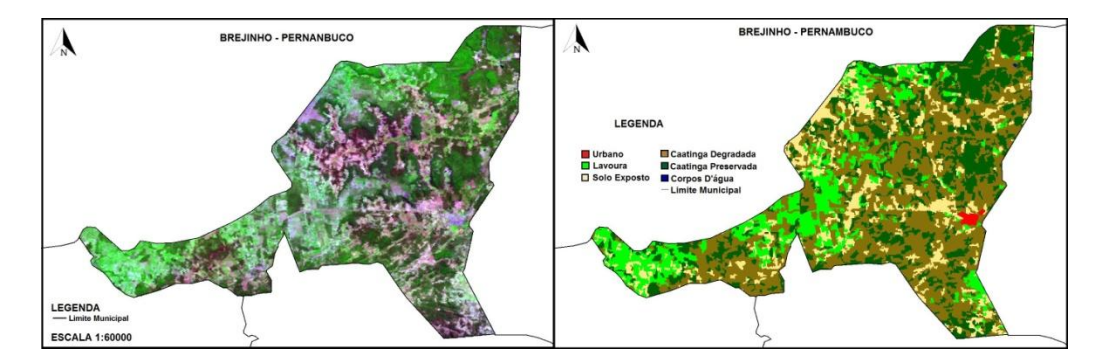

Figura 4 – Imagem da órbita 214 no ponto 65 do satélite Landsat-8 na data de 07 de novembro de 2015. Recorte do município de Brejinho no Estado de Pernambuco e sua respectiva classificação.

Anais do Simpósio Regional de Geoprocessamento e Sensoriamento Remoto - GEONORDESTE 2017 Salvador/BA - Brasil, 03-06 Outubro 2017

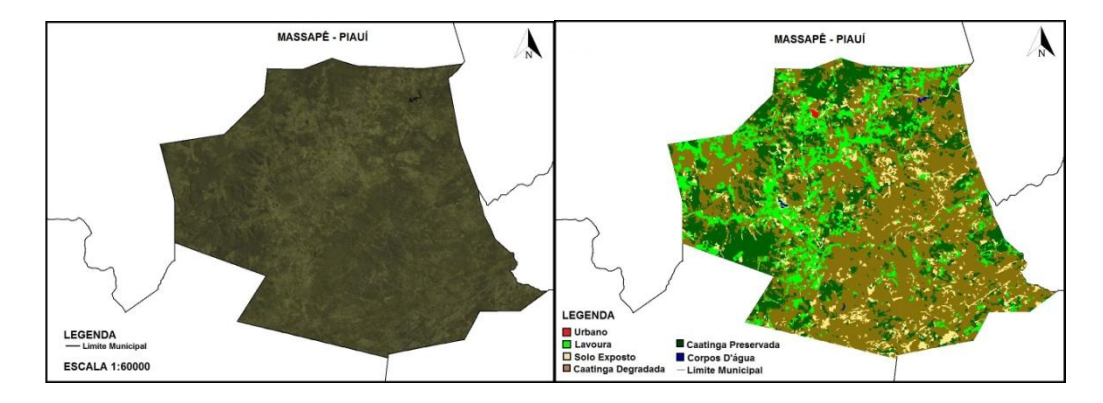

Figura 5 – Imagem da órbita 218 no ponto 65 do satélite Landsat-8 na data de 12 de agosto de 2014. Recorte do município de Massapê no Estado do Piauí e sua respectiva classificação.

A metodologia aplicada no mapeamento do bioma Caatinga e o seu elevado índice de confiabilidade, nos permitiu mapear até o presente momento 18,56% do bioma, corresponde a 179.754 Km<sup>2</sup> de área do total de 969.589 Km<sup>2</sup>. Na tabela 1 podemos visualizar a discriminação desse percentual em suas respectivas classes temáticas. Ao total já foram contempladas mais de 200 cidades do Semiárido.

Tabela 1 – Valores referentes às classes temáticas do bioma Caatinga do Semiárido brasileiro já classificado.

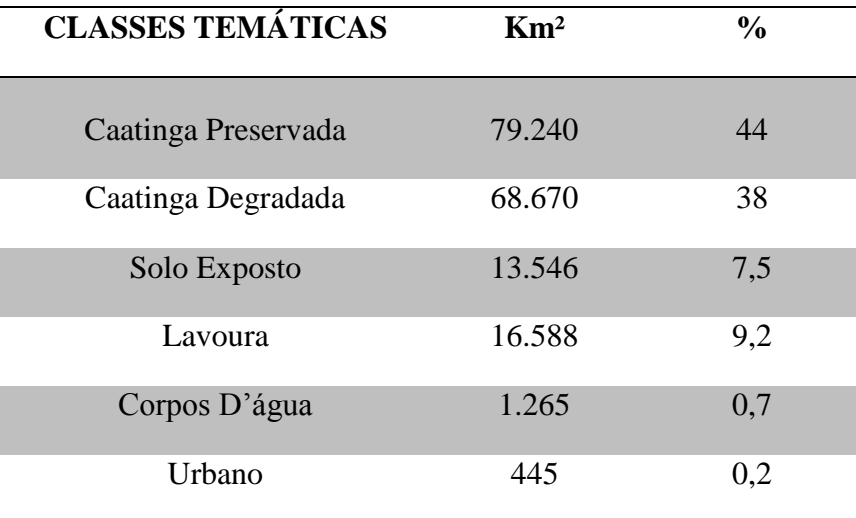

#### **4. CONCLUSÕES**

Podemos dizer que a metodologia deste trabalho através do uso de geotecnologias na caracterização do bioma Caatinga a partir de seu mapeamento, no que se refere ao uso e cobertura da terra nos possibilita ter uma visão da transformação da paisagem da Caatinga evidenciando a sua degradação, quase sempre relacionada ao mau uso do solo em decorrência das diversas atividades degradantes, tanto naturais como antrópicas. Dentre elas, a retirada da cobertura vegetal para implantação de agricultura de subsistência (auto consumo), para atividade pecuária extensiva, extração ilegal de madeira, o uso de lenha não manejada que abastece as carvoarias, cerâmicas, olarias e

polos gesseiros que contribuem para o esgotamento dos recursos desse bioma, com destaque para perda de biodiversidade e o comprometimento da disponibilidade hídrica. Tomando por base esse conhecimento procuramos disponibilizar mapas básicos com o propósito de retratar os problemas do meio ambiente, prover conhecimento detalhado do território municipal, além de oferecer alternativas para regiões que sofrem com escassez de água, baixo investimento em educação, saúde e infraestrutura.

# **5. REFERÊNCIAS**

BUCHER, E. H. 1982. **Chaco and caatinga – South American arid savannas, woodlands and thickets.** In: B. J. Huntey & Walther, B. H. (eds.) Ecology of tropical savanas. Ecological Studies 42.

CÂMARA, G.; CASANOVA, M.A.; HEMERLY, A.; MEDEIROS, C.M.B.; MAGALHÃES, G. **Anatomia de Sistemas de Informação Geográfica.** SBC, X Escola de Computação, Campinas, 1996.

CRÓSTA, A.P. **Processamento digital de imagens de sensoriamento remoto.** Campinas, SP IG/UNICAMP, 1992. 170 p.

GAO, B. **A normalized difference water index for remote sensing of vegetation liquid water from space.** Remote Sensing of Environment, v. 58, p. 257-266, 1996.

INSTITUTO BRASILEIRO DE GEOGRAFIA E ESTATISTICA **– IBGE.** Disponível em: [http://www.ibge.gov.br/home/geociencias/geografia/semiarido.shtm?c=4.](http://www.ibge.gov.br/home/geociencias/geografia/semiarido.shtm?c=4) Acesso em: maio. 2017.

IRONS J.R., J.L. Dwyer, J.A. Barsi. **The next Landsat satellite: the Landsat data continuity mission.** Remote Sensing of Environment, 122 (2012), p. 11–21.